# *i*-Con **– GUI (Programming Tool)**

The building managers window in to the system enabling instant/time/temp/CO $_{\textrm{\tiny{2}}}$  setting changes for each zone. Navigation all control parameters to be set via the 4 push buttons

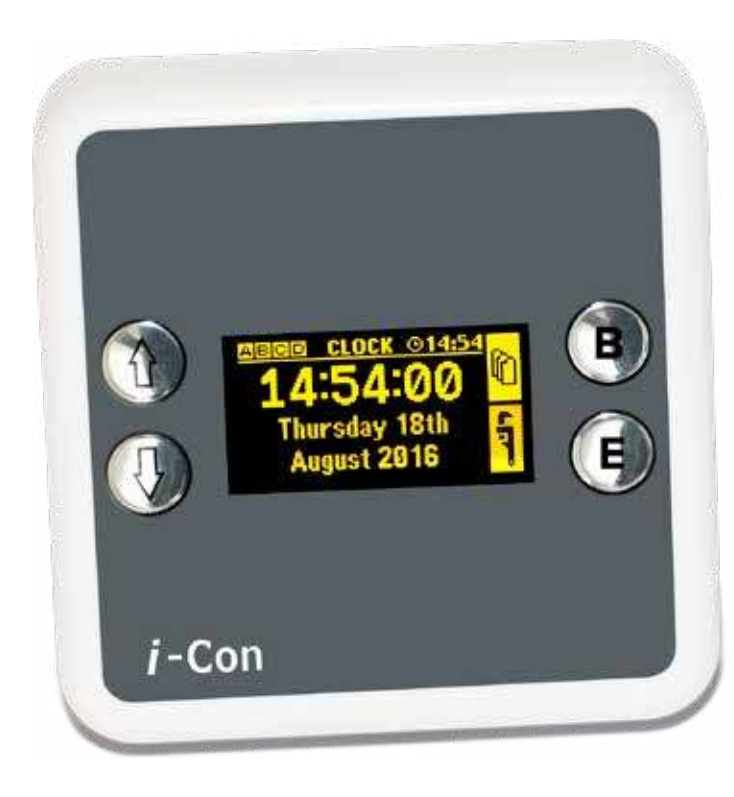

- Key Features
- Designed for exclusive use with *i*-Con system controller only
- 24V DC supply voltage
- Extra low voltage power supply from main controller for occupant safety
- Easy to install-single 4 wire cable
- Standard UK single switch size/fixings
- Simple 2 level pin protected menus
- Information retrieval
- Can be mounted in a safe area / convenient location e.g. cleaners room / site manager's office
- View each zone points e.g. temperature,  $\mathsf{CO}_2$ , button position
- Modern aesthetically pleasing appearance
- All parameters of the pre-programmed control algorithms set via the 4 navigation buttons
- $\blacksquare$  Designed with unique ventilation slots increase air flow and sensing accuracy
- Made from recycled ABS material
- Dimensions 86 x 86 x 25mm

## **Specification**

- Power supply From main controller
- OLED Graphical Screen 5 Line display
- Simple Menu Structure Up/down, enter, scroll through
- Temperature /  $CO<sub>2</sub>$  adjustment
- Pin Access for security 2 level user or engineer
- 

- For each zone
- 
- Remote mounting Located in a safe area

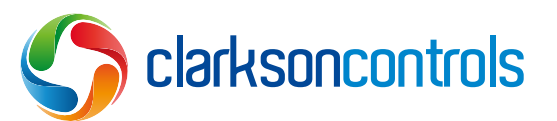

3 Mill Pool, Nash Lane, Belbroughton, Worcestershire DY9 9AF **T: 01562 730874 E: info@clarksoncontrols.co.uk W: www.clarksoncontrols.co.uk**

### Removing and Fitting Front Face

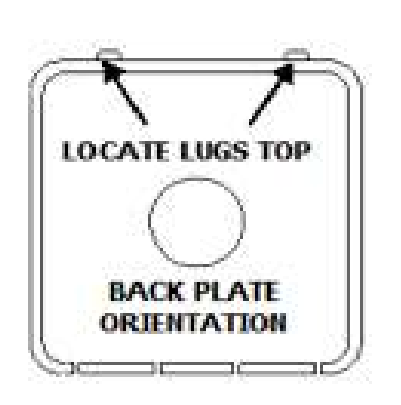

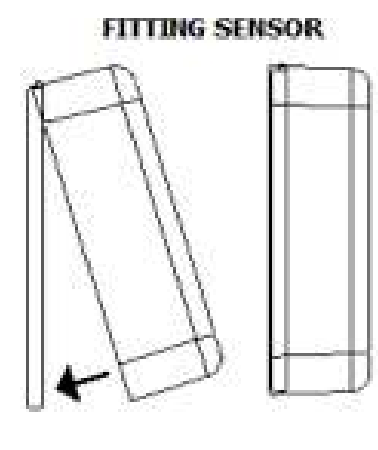

# **REMOVING SENSOR**

### *i*-Con GUI Connection Diagram

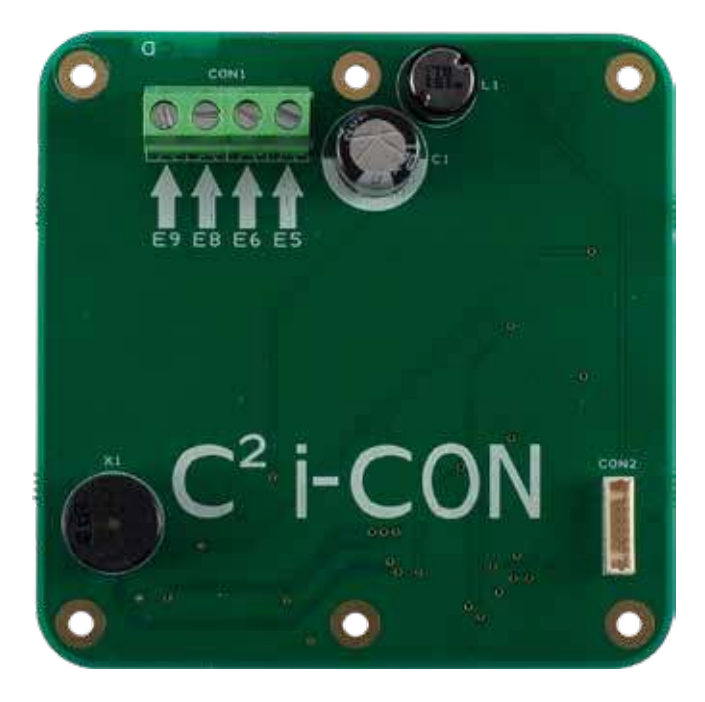

- Designed for exclusive use with *i*-Con system controller only
- 24V DC supply voltage
- Easy to install-single 4 wire cable, individually shielded pairs - Beldon 8723
- Connect from the GUI Terminals E5, E6, E8 & E9 to the Main Controller terminal block E terminals E5, E6, E8 & E9.
- $\blacksquare$  Ensure the GUI is fitted to the back plate correctly once the wiring is complete

**Note:-** Only one *i*-Con GUI can be connected to the main controller using a four core cable as above.

The i-GUI can only be used with the *i*-Con control system

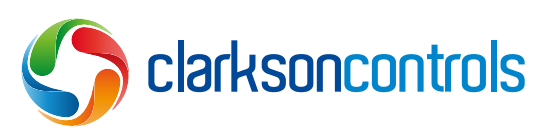

3 Mill Pool, Nash Lane, Belbroughton, Worcestershire DY9 9AF **T: 01562 730874 E: info@clarksoncontrols.co.uk W: www.clarksoncontrols.co.uk**